# **Zum Einsatz photogrammetrischer Methoden bei der Erzeugung von 3D-Modellen paläontologischer Objekte aus den Geologisch-Paläontologischen Sammlungen der Martin-Luther-Universität Halle-Wittenberg**

Maximilian Albrecht, Marlene Höhle, Norbert Hauschke & Wolfgang **GOSSEL** 

Institut für Geowissenschaften und Geographie, Martin-Luther-Universität Halle-Wittenberg, Von-Seckendorff-Platz 3, 06120 Halle (Saale)

**Schlüsselwörter**: Photogrammetrie, 3D-Erfassung, Fossilien, Geologisch-Paläontologische Sammlungen **Keywords**: Photogrammetry, 3D scanning, fossils, Geological and Palaeontological Collections

# **Zusammenfassung**

Im Verlauf der dreidimensionalen Erfassung von paläontologischem Sammlungsmaterial aus den Geologisch-Paläontologischen Sammlungen der Martin-Luther-Universität Halle-Wittenberg kamen in einer ersten Phase Laserscanner-Systeme zum Einsatz. In einer zweiten Phase wurden photogrammetrische Methoden getestet, worüber in der vorliegenden Arbeit berichtet wird. Von besonderem Interesse war es dabei, von paläontologischen Objekten unterschiedlicher Größenordnung und mit unterschiedlichem Relief 3D-Modelle zu erzeugen. Bei den erfassten Fossilien handelt es sich um Sammlungsmaterial, das im Wesentlichen auf Initiative von Hermann Burmeister (1807-1892) in die universitären Sammlungen gelangt ist. Schädel stereospondyler Amphibien der beiden Arten *Trematosaurus brauni* und *Parotosuchus nasutus* aus dem Mittleren Buntsandstein von Bernburg (Saale) zählen dabei zu den mit maximal 60 cm Länge eher kleinen Objekten. Meereskrokodile der Art *Steneosaurus bollensis* aus dem höheren Lias (Posidonienschiefer) von Bad Boll und Holzmaden, erreichen hingegen Längen von bis zu vier Metern. Es werden die Vorteile der Photogrammetrie gegenüber dem Laserscanning aufgezeigt und Perspektiven erörtert.

# **Abstract**

In a first step, laserscanner systems were applied to produce 3D models of palaeontological objects, which are part of the Geological and Palaeontological Collections of Martin-Luther-University Halle-Wittenberg. This essay deals with photogrammetric methods, which were tested in a second step. It was of special interest, to create 3D models of fossils with different size and relief. Most of the fossils came into the University collections on the initiative of Hermann Burmeister (1807-1892), who was a professor of zoology at Halle University. Sculls of the two extinct

stereospondyl amphibian species *Trematosaurus brauni* and *Parotosuchus nasutus* from the Middle Buntsandstein of Bernburg (Saale) with a maximum size of 60 cm belong to the smaller objects. In contrast, the extinct teleosaurid crocodyliform species *Steneosaurus bollensis* from the Early Jurassic of Bad Boll and Holzmaden measures up to 3.5 m. The advantages of photogrammetric over laserscanner methods are discussed.

### **1. Einführung**

Die Martin-Luther-Universität Halle-Wittenberg verfügt über einen reichen Bestand an akademischen Sammlungen und Museen, der die Universitäts- und Wissenschaftsgeschichte über lange Zeiträume hinweg abbildet (LEHMANN & RUPPRECHT 2017). Die Geologisch-Paläontologischen Sammlungen, aus denen die hier vorgestellten Objekte stammen, sind Teil der sehr umfangreichen Naturwissenschaftlichen Sammlungen der Universität.

In den letzten Jahren wurde am Institut für Geowissenschaften und Geographie (Betreuer: W. Gossel und N. Hauschke) im Rahmen von Diplom-, Bachelor- und Masterarbeiten damit begonnen, Objekte aus den Geologisch-Paläontologischen Sammlungen in 3D zu digitalisieren mit dem Ziel, wichtige Sammlungsbestände in Form von 3D-PDFs potentiellen Nutzern online verfügbar zu machen. Diese Möglichkeit erlaubt es Paläontologen weltweit, von den Objekten, die z. B. im Rahmen der Revision bestimmter Fossilgruppen für sie von Interesse sind, bereits einen dreidimensionalen Eindruck zu erhalten. Den Auftakt zu einer Neuinventarisierung und 3D-Erfassung von Sammlungsmaterial und dessen Einbindung in Datenbankmanagementsysteme (ISAAK 2011, SCHIMPF 2011) bildete der 150. Geburtstag von Johannes Walther, der von 1914-1928 Ordinarius für Geologie und Paläontologie an der Universität in Halle (Saale) war und der im Rahmen seiner Forschungsreisen beachtliche Sammlungsbestände zusammentrug, die heute als "Sammlung Johannes Walther" Teil der Geologisch-Paläontologischen Sammlungen sind (HAUSCHKE et al. 2011).

 In der ersten Phase der 3D-Erfassung von Sammlungsmaterial fand ein Laserscann-System Anwendung, das im Laufe der Zeit weiterentwickelt und optimiert wurde (Schimpf 2011, Schimpf et al. 2011, 2012, KRETSCHMER 2014, KRETSCHMER et al. 2014a, b, Haerter 2014, Hollweg 2014, Hauschke & Kretschmer 2016, Schimpf et al. 2017). Mit dem Austesten photogrammetrischer Aufnahmetechniken begann eine zweite Phase in der 3D-Erfassung von Sammlungsobjekten (Albrecht 2016, Höhle 2017), die im Rahmen weiterer Bachelorarbeiten fortgeführt wird und zum Teil sogar bereits abgeschlossen werden konnte (Cunäus 2017, Sinnen 2017, Winkel in Vorb.).

Im Rahmen der vorliegenden Arbeit wurde Sammlungsmaterial ausgewertet, das in wesentlichen Teilen über Hermann Burmeister (1807-1892) in die universitären Sammlungen gelangt ist und von diesem auch wissenschaftlich untersucht wurde (BURMEISTER 1849, d'Alton & Burmeister 1854; siehe auch SCHNEIDER et al. 2007, HAUSCHKE & SCHNEIDER 2017, HAUSCHKE & MERTMANN 2017). Es handelt sich dabei um stereospondyle Amphibien aus dem Mittleren Buntsandstein (Solling-Formation) von Bernburg (Saale) sowie um Meereskrododile der Art *Steneosaurus bollensis* aus dem höheren Unterjura (Posidonienschiefer) von Bad Boll in Baden-Württemberg. Darüber hinaus wurden auch Ichthyosaurier der Gattung *Stenopterygius* photogrammetrisch erfasst.

# **2. Erzeugung von 3D-Modellen in der Paläontologie mittels photogrammetrischer Methoden**

#### **2.1 Theoretische Grundlagen zur Photogrammetrie**

Die Photogrammetrie ist eine Methode zur visuellen Erfassung geeigneter Objekte, hier von Fossilien, um aus einer größeren Anzahl von Fotografien dreidimensionale Modelle zu erzeugen. Luhmann (2010) definierte die photogrammetrische Methodik als Beschreibung der Lage und Form eines Objektes im Raum, welche indirekt über Bildmessungen in den Aufnahmen des Objektes vorgenommen wird. Im Falle der vorliegenden Arbeit steht die Mehrbildphotogrammetrie im Fokus. Der Prozess von der Aufnahme des Objektes bis hin zur Verarbeitung des Bildmaterials wird im Folgenden dargelegt.

Der Arbeitsablauf beginnt mit der Erfassung eines Objektes mit Hilfe eines digitalen Aufnahmesystems, jedoch sind auch analoge Varianten möglich. Bereits bei der Aufnahme finden die beiden wichtigsten Bestimmungen statt. So werden mit der Kamera die innere und äußere Orientierung der fotografischen Aufnahmen ermittelt. Die innere Orientierung umfasst dabei alle instrumentellen und mathematischen Ansätze zur vollständigen geometrischen Beschreibung des Abbildungsmodells innerhalb der verwendeten Fotokamera (Luhmann 2010). Die äußere Orientierung beschreibt hingegen die Lage und Ausrichtung des Bildkoordinatensystems im übergeordneten Objektkoordinatensystem. Das Bestimmen der Orientierung der Aufnahmen ermöglicht bei der Verarbeitung der Daten die Ausrichtung der Bilder im virtuellen Raum. Bei der Verarbeitung des Bildmaterials kam die Computersoftware Agisoft PhotoScan<sup>(R)</sup> (Agisoft 2017) zur Anwendung. Dieses Programm nutzt die Photogrammetrie als ein dreidimensionales Messverfahren, dem das mathematische Modell der zentralprojektiven Abbildung zugrunde liegt (Luhmann 2010).

Mittels der bekannten Abbildungsgeometrie und der Orientierung der einzelnen Bilder können diese problemlos im Raum ausgerichtet werden. Um die Lage und Form des Objektes im dreidimensionalen Raum darzustellen, wird das Verfahren der Bündeltriangulation angewendet. Hierfür werden in den Einzelaufnahmen Bildpunkte festgelegt, von denen ein Strahl, wie bei einer Lochkamera, durch das Projektionszentrum des Objektes führt. Die Strecke zwischen Bildpunkt und Projektionszentrum gibt die Raumrichtung an. Ein Bildstrahl allein kann keinen Objektpunkt erzeugen. Erst beim Schneiden zweier Bildstrahlen entsteht ein Objektpunkt im Raum (Luhmann 2010). Für ein angemessenes Arbeitsergebnis sind in jede Einzelaufnahme angemessen viele Bildpunkte zu legen. Dabei entsteht ein Strahlenbündel. Da bei der Mehrbildphotogrammetrie beliebig viele Bilder verwendet werden, entstehen viele Strahlenbündel, die orientiert im Raum liegen. Die entstehenden Objektpunkte bilden zusammen eine Punktwolke, die die Informationen des Objektes in die virtuelle Dreidimensionalität überführen. Programme, wie das von AGISOFT (2017) beschriebene PhotoScan<sup>(R)</sup>, setzen an dieser Punktwolke an und erzeugen über Triangulationsverfahren ein Raumgitter, wodurch die einzelnen Objektpunkte zu Flächen verknüpft werden. Zuletzt wird über das Gitter eine Textur gezogen, welche beispielsweise aus einem Mosaik der Gesamtbilder bestehen kann.

## **2.2 Praktische Aspekte der photogrammetrischen Methode**

Bei der Anwendung der photogrammetrischen Methode auf Fossilmaterial aus den Geologisch-Paläontologischen Sammlungen wurde versucht, unterschiedlich dimensionierte Objekte zu erfassen, um auf diese Weise verschiedene Aufnahmesysteme, Arbeitsabläufe und die Funktion der Software von AGISOFT (2017) zu testen.

#### 2.2.1 Aufnahmesysteme für Objekte mittlerer Größe

Das Aufnahmesystem, das zum Erfassen von Objekten mittlerer Größe verwendet wurde, zeigt Abb. 1. Es besteht aus einem drehbar gelagerten und in der Höhe verstellbaren Tisch mit mattschwarzer kreisrunder Auflagefläche. Am Rand der Auflagefläche sind in einem Abstand von jeweils 10° Markierungen angebracht, um die Orientierung während der Aufnahme zu gewährleisten. Der Drehtisch besitzt einen Durchmesser von 60 cm, womit die maximale Objektgröße für dieses Aufnahmesystem vorgegeben ist. Vor dem Drehtisch wird ein ausfahrbares Stativ mit Fotokamera positioniert. Bewährt hat sich dabei eine Fotokamera mit einer Auflösung von 20 Megapixeln. Verschiedene Leuchtelemente sorgen für eine optimale Ausleuchtung des Objektes. Vor Beginn der Aufnahme wird das zu erfassende Sammlungsobjekt mittig auf dem Drehtisch platziert. Während der Aufnahme des Objektes empfiehlt es sich zudem, den Zoom der Kamera nicht zu verändern, um Komplikationen in der späteren Verarbeitung zu vermeiden.

Der Aufnahmevorgang erfolgt in acht Aufnahmeebenen, die mittels des Stativs eingestellt werden können. In jeder Aufnahmeebene wird der Drehtisch mit dem Objekt von einer zur nächsten Aufnahme um 20° gedreht, so dass pro Ebene 18 Bilder erzeugt werden. Eine Ausnahme bildet die erste und achte Aufnahmeebene. In diesen Ebenen wird das Objekt um jeweils nur 15° gedreht, was eine bessere Verknüpfung von Ober- und Unterseite gewährleisten soll. Für die erste Aufnahmeebene ist die Fotokamera direkt auf Höhe des Objektes zu platzieren, was einem Kippwinkel von 0° entspricht. Nach dem Fotografieren auf der ersten Ebene wird das Stativ eine Stufe höher ausgefahren, wodurch sich der Kippwinkel auf 20° erhöht. Anschließend erfolgt die Aufnahme der zweiten Ebene. Die dritte Ebene wird, wie in der Abbildungsreihe zu sehen, mit 40° und die vierte Ebene mit einem Kippwinkel von 60° erfasst. Nach der Erfassung des Objekts auf der vierten Aufnahmeebene ist die Objektoberseite fertiggestellt. Das Objekt wird jetzt gewendet und auf dem Drehtisch zentriert. Der Ablauf wird anschließend mit der Erfassung der Objektunterseite fortgesetzt. In umgekehrter Reihenfolge zur Objektoberseite wird die fünfte Aufnahme-

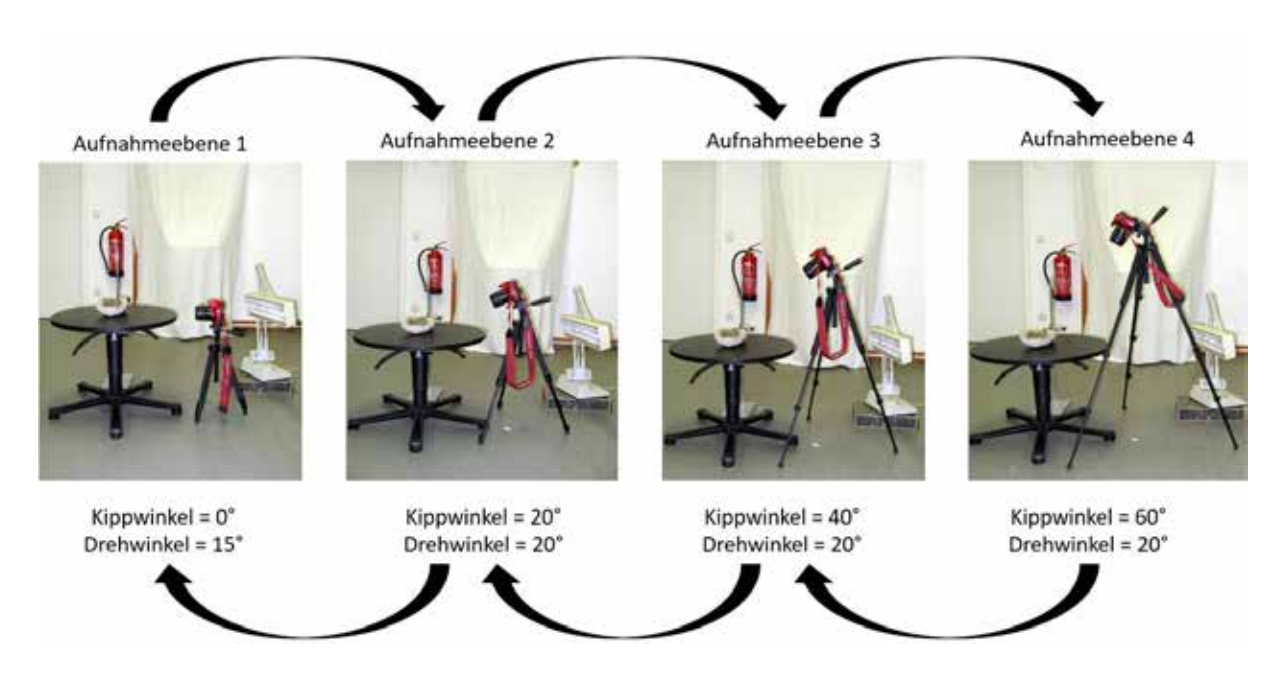

Abb. 1: Darstellung des Arbeitsablaufes für ein Aufnahmesystem mit Objektgrößen bis zu 60 cm.

ebene mit einem Kamerakippwinkel von 60° erfasst. Es folgt die sechste Aufnahmeebene mit 40° und sodann die siebte Aufnahmeebene mit einem Kippwinkel von 20°. In der achten Aufnahmeebene wird die Kamera wieder horizontal zum Objekt positioniert. In der Summe liegen nach Abschluss des Aufnahmevorgangs 156 Bilder vor, welche die gesamte Oberfläche des zu erfassenden Objektes abdecken. Bei sehr flachen Objekten empfiehlt es sich, zwei zusätzliche Ebenen mit einem Kamerakippwinkel von 90° einzufügen.

2.2.2 Aufnahmesysteme für großdimensionierte Objekte

Bei großdimensionierten Objekten, die im Institut für Geowissenschaften und Geographie an den Wänden fest verankert sind und mit Breiten von mehreren Metern und Gewichten von einigen hundert Kilogramm nur unter großem Aufwand hätten abgenommen werden können, kam ein verschiebbares Gerüst zum Einsatz, um die Fotoaufnahmen durchführen zu können. Einige dieser Objekte sind, bezogen auf die Unterkante des Rahmens, in den die Fossilplatten eingepasst sind, in einer Höhe von drei Metern über dem Fußboden montiert. Vor Beginn der Aufnahme wurden Markierungen auf dem Boden des Raumes vorgenommen, um einen immer gleichen Abstand zum Objekt zu gewährleisten. Des Weiteren wurden auf dem Gerüst Markierungen für die verschiedenen Kamerapositionen gesetzt. Aufgrund der Größe der Fossilien wurden diese in drei (Abb. 2) bis sechs Objektabschnitte untergliedert und ebenfalls markiert, ebenso die Mittelpunkte der jeweiligen Abschnitte. Vom Gerüst bzw. vom Boden aus wurden mithilfe eines Stativs und einer Fotokamera die Aufnahmen getätigt (Abb. 3).

Die Aufnahme erfolgte für jeden Objektabschnitt separat und von drei verschiedenen Aufnahmeebenen aus. Bei den Aufnahmen in den einzelnen Ebenen wurde das Stativ mit Kamera auf dem Gerüst zu jeder Seite hin drei- bis viermal versetzt. Gestartet wurde der Aufnahmevorgang stets in der Mitte der Plattform. Zuerst wurde das Gerüst zur linken Seite und wieder zurückgefahren, anschließend wurde die rechte Seite aufgenommen, bis der Aufnahmevorgang auf der Ausgangsmarkierung in der Mitte der Plattform beendet wurde, so dass insgesamt zwölf bis 16 Bilder pro Ebene entstanden. Zunächst wurde das Gerüst mittig zum aufzunehmenden Bereich platziert, wobei das Stativ nicht ausgefahren

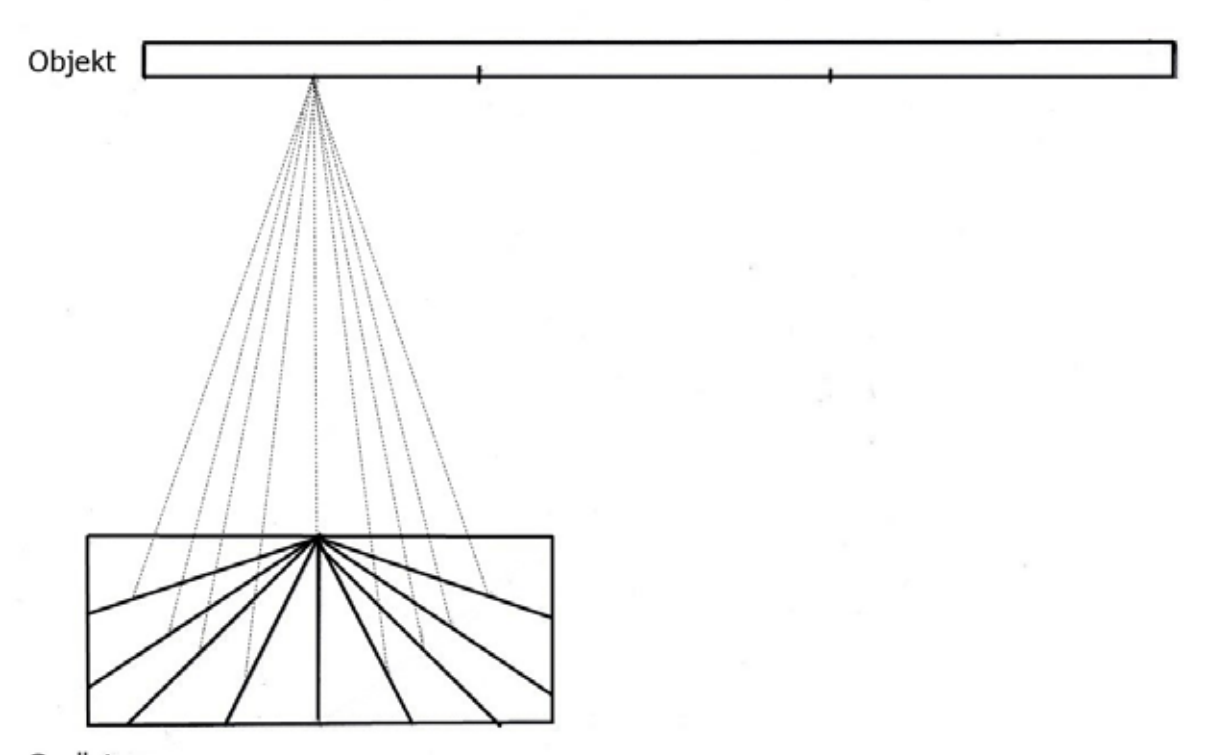

Gerüst

Abb. 2: Schematische Darstellung des Arbeitsablaufes für ein Aufnahmesystem, bei dem großdimensionierte Objekte erfasst werden sollen. Die durchgezogenen Linien markieren Kamerapositionen auf dem Gerüst, während die gestrichelten Linien die verschiedenen Aufnahmewinkel anzeigen. In der Darstellung ist die erste Aufnahmeposition aufgezeigt. Die zweite und dritte Aufnahmeposition liegt jeweils mittig in den beiden Feldern rechts.

und die Kamera frontal zum Objekt ausgerichtet wurde. Nach dem oben beschriebenen Prinzip erfolgte die Erfassung der ersten Aufnahmeebene. Anschließend wurde das Stativ maximal ausgefahren, wobei der Kippwinkel soweit verändert wurde, dass der Aufnahmebereich optimal im Bildausschnitt zu liegen kam. Da die Objekte über ein sehr geringes Relief verfügen, musste beachtet werden, den Kippwinkel der Kamera so hoch wie möglich einzustellen, um das Relief bestmöglich zu erfassen. Die letzte Aufnahme erfolgte vom Boden des Raumes aus. Auch hier wurde das Stativ mit maximaler Höhe aufgestellt und ein möglichst großer Kamerakippwinkel gewählt, der dennoch gewährleistete, dass der gewünschte Bildausschnitt bei allen Kamerapositionen optimal zu erfassen war.

Es bleibt zusätzlich festzuhalten, dass dar-

auf zu achten ist, dass sich die einzelnen Ausschnitte der aufgenommenen Fossilien auf den Fotografien ausreichend überlappen und das Objekt als Ganzes identifiziert sowie im Modell zusammengesetzt werden kann. Nur so ist eine weitere Verarbeitung mit der Software AgiSoft PhotoScan<sup>(R)</sup> zu gewährleisten.

#### 2.2.3 Die Software Agisoft PhotoScan<sup>(R)</sup>

Die Verarbeitung der erzeugten Bilddaten erfolgte mit der Software Agisoft PhotoScan<sup>(R)</sup> (Agisoft 2017). Das Programm dient der Erzeugung professioneller dreidimensionaler Modelle von zuvor fotografierten Objekten. Die Bildverarbeitung erfolgt vollkommen automatisch, so dass keine Kalibrierung des Aufnahmesystems notwendig ist (AGISOFT 2013).

Im Folgenden wird die Funktionsweise und

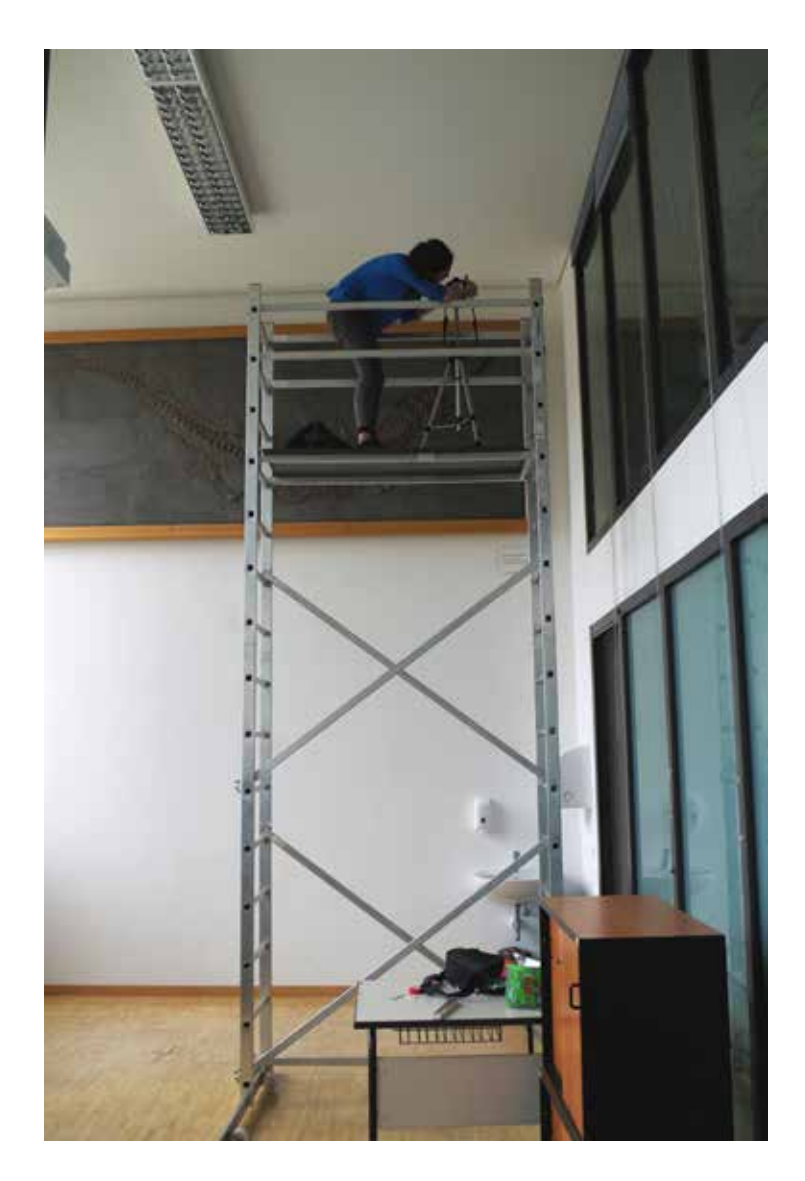

Abb. 3: Fotoarbeiten im Rahmen der photogrammetrischen Erfassung eines Meereskrokodils von einem Baugerüst aus. Institut für Geowissenschaften und Geographie der Martin-Luther-Universität Halle-Wittenberg. Foto: L. Schimpf.

der Ablauf des Programmes geschildert. Nach der Installation und einigen grundlegenden Einstellungen kann Agisoft PhotoScan<sup>(R)</sup> geöffnet werden. Die beschrifteten Fotografien, die vom Objekt zuvor erzeugt worden sind, werden zunächst aus dem Aufnahmeablauf in das Programm geladen. Anschließend kann mit dem Bearbeitungsvorgang begonnen werden. Die Fotos werden durch einen Programmbefehl ausgerichtet, wobei darauf zu achten ist, in den eingespeisten Bildern gemeinsame Bildpunkte zu suchen und zu identifizieren. Alle gefundenen Punkte werden anschließend über die Bündeltriangulation in einer Rohpunktwolke zusammengefasst und nach Kamerapositionen ausgerichtet, welche ebenfalls angezeigt werden (AGISOFT 2013). Die Dauer des Vorgangs hängt dabei von der Bildanzahl ab und davon, ob die Bilder vorher programmintern mit einer Maske belegt wurden, die eventuelle Hintergrundstörungen ausschaltet. Das Ergebnis des ersten Arbeitsschrittes ist in Abb. 4A dargestellt.

AGISOFT (2017) zufolge dient die Rohpunktwolke nicht direkt dem weiteren Arbeitsablauf. In einem zweiten Arbeitsschritt wird eine Dichtepunktwolke erzeugt. Im Folgenden wird aus den ermittelten Kamerapositionen und den Bildern eine zweite Punktwolke mit mehr Bildpunkten generiert, die bereits eine

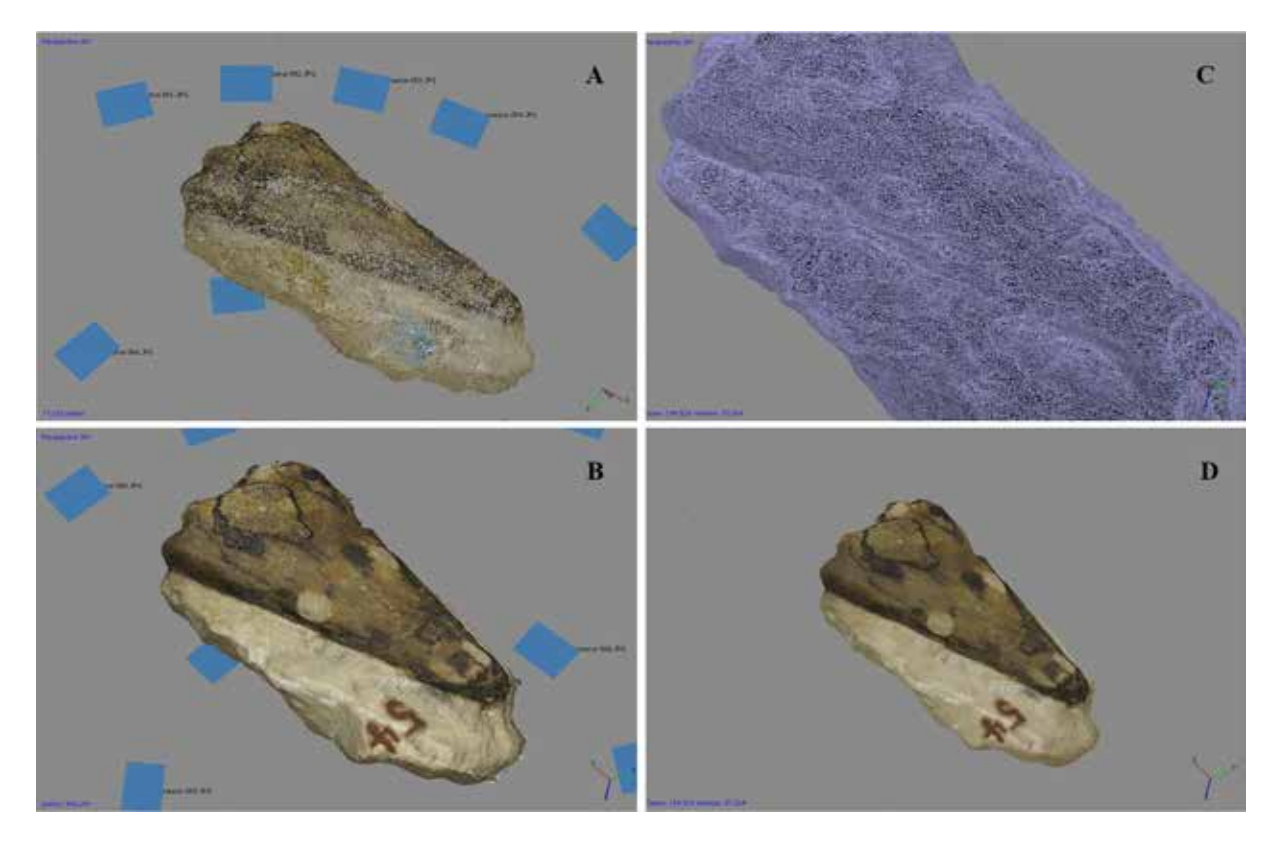

Abb. 4: Erzeugung eines 3D-Modells vom Schädel des stereospondylen Amphibs *Trematosaurus brauni*. A: Rohpunktwolke eines Objektes mit blauen Feldern, welche die angefertigten Fotografien im virtuellen Raum wiedergeben, im Hintergrund. B: Dichtepunktwolke des Objektes. C: Gitter des Objektes, das aus der Triangulation der einzelnen Objektpunkte der Dichtepunktwolke entstanden ist. D: Fertiges und bereits mit einer Textur überzogenes 3D-Modell.

erste Vorstellung vom Aussehen des Objektes vermittelt. Die Erzeugung der Dichtepunktwolke (Abb. 4B) darf als der zeitaufwendigste Arbeitsschritt gelten, vor allem in Abhängigkeit von der gewünschten Qualität. Im dritten Arbeitsschritt wird ein polygonales Netz, die sog. Mesh, erzeugt, die hauptsächlich auf der Basis der Dichtepunktwolke berechnet und in Abb. 4C abgebildet ist. Ein zweiter Algorithmus geht von der Rohpunktwolke aus und gilt als Korrekturwert (AGISOFT 2013). Mit der vorliegenden Mesh sind die 3D-Informationen vollständig und können bereits auf Schwachstellen hin untersucht werden. Kleinere Fehler, wie auf dem Bild erscheinende Reflexionen, lassen sich entweder in der Mesh oder in der Dichtepunktwolke mit den Werkzeugtools der Software beheben. Größere Fehler, wie ein Versatz zwischen der Ober- und Unterseite eines Objektes, erfordern größere

Korrekturen, die zumeist außerhalb des Programmes stattfinden, z. B., dass der gesamte Aufnahmevorgang wiederholt wird. Ist die erzeugte Mesh jedoch zufriedenstellend, so folgt der vierte und letzte Arbeitsschritt. Mit diesem Arbeitsschritt erfolgt das Überziehen der Mesh mit einer Textur. Diese Textur kann auf unterschiedlichsten Wegen aufgetragen werden. So besteht die Möglichkeit, die Textur mittels einer Orthofotografie zu gestalten (AGISOFT 2013). Deutlich bessere Ergebnisse lassen sich jedoch bei dreidimensionalen Objekten erzielen, wenn über das Programm ein Mosaik angefertigt wird, dem alle verwendeten Fotografien zugrunde liegen und das anschließend auf die Mesh gelegt wird. Durch Auflage einer Textur werden auch die bildlichen Inhalte auf dem Modell sichtbar (Abb. 4D). Das Modell ist nach diesem Arbeitsschritt als fertig zu betrachten.

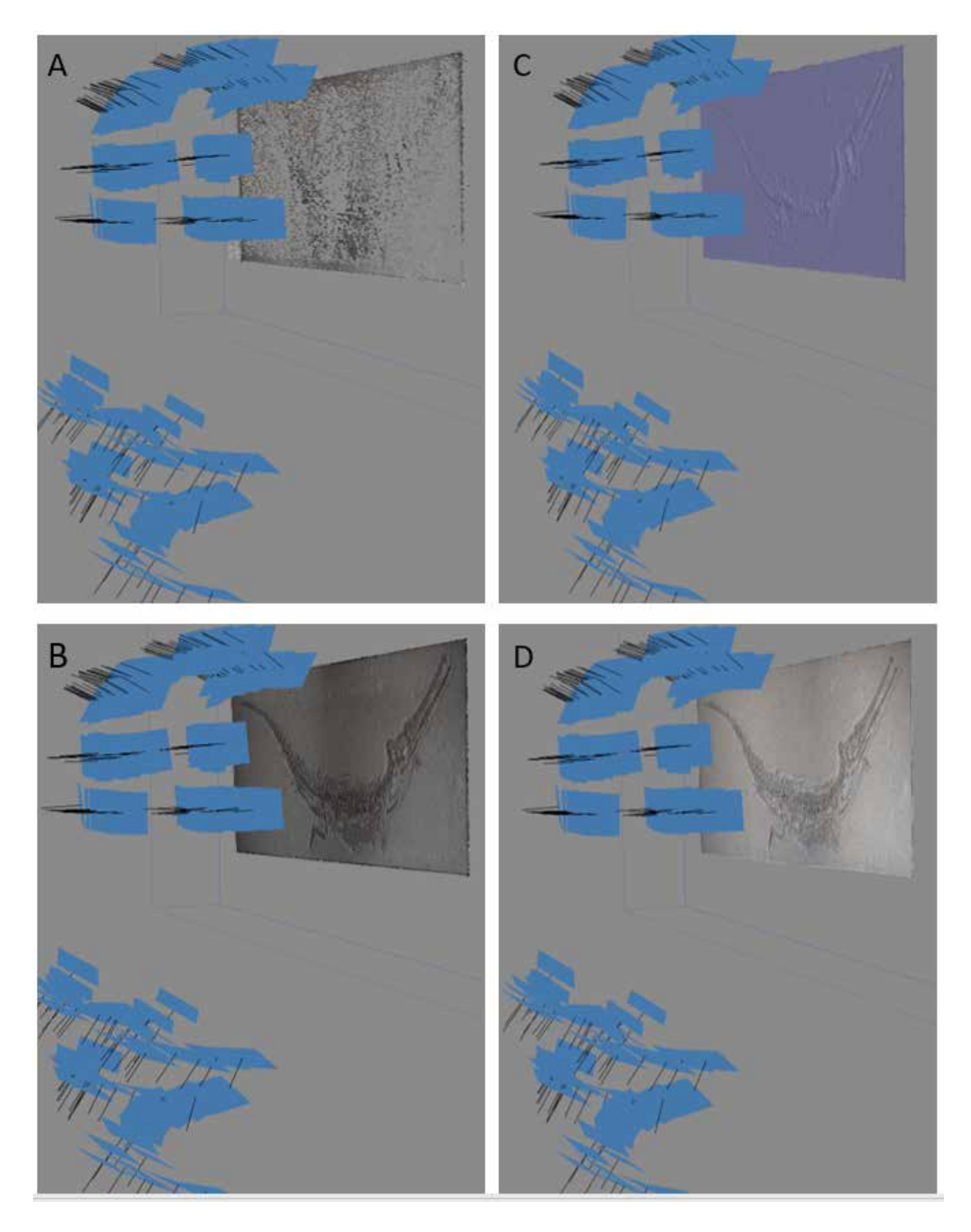

Abb. 5: Erzeugung eines 3D-Modells von einem nahezu vollständig erhaltenen Skelett des Meereskrokodils *Steneosaurus bollensis* unter Einbeziehung der Kamerapositionen (blaue Felder). A: Rohpunktwolke, B: Dichtepunktwolke, C: Erzeugung der "Mesh", D: Fertiges und bereits mit einer Textur überzogenes 3D-Modell.

Nach Abschluss der Bearbeitung kann das 3D-Modell mit Hilfe des Programms exportiert und z. B. als PDF-Datei ausgegeben werden (Agisoft 2013). Der PDF-Datei ist im letzten Arbeitsschritt noch ein Maßstab einzufügen, so dass der spätere Nutzer erste geometrische Messungen vornehmen kann.

# 2.2.4 Methodische Probleme und Lösungsvorschläge

Im Folgenden soll noch auf Probleme und Störungen hingewiesen werden, wie sie bei der Anwendung der photogrammetrischen Methode auftreten können.

Ein häufig auftretendes Problem, das sich beim Arbeiten mit der Software Agisoft PhotoScan(R) ergibt, ist bei 360°-Aufnahmen die fehlerhafte Erkennung der Ober- oder Unterseite eines Objektes. Der Fehler liegt allerdings nicht bei der Software, sondern ist begründet in einer nicht einwandfreien Aufnahme des Objektes. Durch kleinteilige Flächen oder eine schlechte Flächenausleuchtung können nämlich solche Fehlausrichtungen entstehen. Um das Objekt nicht vollkommen neu aufnehmen zu müssen, empfiehlt es sich beispielsweise, die erste und achte Aufnahmeebene erneut zu fotografieren.

Bei größeren Objekten kann es aufgrund einer zu gering eingestellten Brennweite der Kamera zu Verzerrungen an den Bildrändern kommen. Es ist daher ratsam, das Objekt in Abschnitte zu unterteilen und diese einzeln aufzunehmen. Weisen flache Objekte ein sehr geringes Relief auf, so kann es vorkommen, dass dieses mithilfe der Fotokamera nicht ausreichend erfasst wird und im anschließend erstellten Modell nur mit deutlich verringerter Qualität abgebildet wird. Auch hier kann es hilfreich sein, möglichst viele kleinere Ausschnitte aufzunehmen, um auf diese Weise mehr Details erfassen zu können. Bei der Aufnahme eines Objektes tritt immer wieder Hintergrundrauschen auf. Dieses kann durch zu starke Lichtreflektion oder ein zu großes Relief des Untergrundes ausgelöst werden. Im Arbeitsablauf der Software kann dieses zu erheblichen Fehlausrichtungen führen. Beheben lässt sich dieses Problem, indem der Hintergrund durch eine Maske entfernt wird. Da dieser Arbeitsschritt für jedes einzelne Bild ausgeführt werden muss, stellt dieses Problem einen erheblichen Zeitfaktor dar.

## **3. Fossilmaterial**

Im Rahmen der hier vorgestellten Bachelorarbeiten (Albrecht 2016, Höhle 2017) kamen photogrammetrische Aufnahmeverfahren zum Einsatz, um zu testen, wie sich mit einfachen Hilfsmitteln unterschiedlich dimensionierte und zudem vom Relief her verschiedenartige, flachgedrückte bzw. vollkörperlich erhaltene Fossilien in 3D erfassen lassen. Dabei wurde primär auf Fossilmaterial zurückgegriffen, das auf Initiative von Hermann Burmeister (1807-1892) in die Universitätssammlungen gelangt ist. Hermann Burmeister, der 1837 zunächst als Extraordinarius für Zoologie und Direktor des Zoologischen Museums an die Universität in Halle berufen wurde, bekleidete von 1842 bis 1861 das Amt eines Ordinarius, ehe er nach Argentinien übersiedelte und dort bis an sein Lebensende wissenschaftlich tätig war (Hacker 1993, Schneider et al. 2007, Hauschke & SCHNEIDER 2016).

## **3.1 Stereospondyle Amphibien aus dem Buntsandstein von Bernburg**

Bereits in seiner Hallenser Zeit wandte sich der Zoologe Hermann Burmeister auch der Paläontologie zu. So veröffentlichte er eine grundlegende Arbeit über die "aus den obersten Schichten des bunten Sandsteins" (obere Solling-Formation, Chirotheriensandstein; BURMEISTER 1849; siehe auch PRIMKE & Radzinski 1976, Puff & Radzinski 1980, BACHMANN et al. 2008) bei Bernburg (Saale) geborgenen Reste von stereospondylen Amphibien, die damals als "Labyrinthodonten" bezeichnet wurden. Es handelte sich dabei überwiegend um Schädelreste, gelegentlich auch um Rippen und Kehlbrustplatten, die bei der Gewinnung von Werksteinen geborgen wurden.

Burmeister plante zunächst eine auf drei monographische Abhandlungen angelegte Bearbeitung der Gattungen *Trematosaurus* und *Capitosaurus* aus dem Buntsandstein von Bernburg sowie der Gattung *Archegosaurus* aus dem Rotliegend von Lebach im Saarland. Die beiden Monographien über die Gattungen *Trematosaurus* und *Archegosaurus* erschienen in kurzem zeitlichem Abstand (BURMEISTER 1849, 1850), während die geplante Abhandlung über *Capitosaurus* von Burmeister nicht zum Abschluss gebracht wurde. Erst durch von Meyer (1858) wurde diese Gattung revidiert; die Bernburger Art ist unter der heute gültigen Bezeichnung *Parotosuchus nasutus* (von Meyer, 1858) bekannt. Bereits in seiner Monographie von 1849 stellte Burmeister fest, dass zwei unterschiedliche Gattungen stereospondyler Amphibien mit jeweils einer einzigen Art im Buntsandstein von Bernburg vorhanden seien. Burmeister konnte bei seinen Untersuchungen auf die Sammlungen des Mineralogen Sack und des Kammerpräsidenten von Braun zurückgreifen. Von Letzterem stammte bereits eine Mitteilung aus dem

Jahre 1841 (siehe Burmeister 1849) über zwei fossile "Saurier" von Bernburg. Burmeister widmete von Braun die neue Art, die er als *Trematosaurus brauni* benannte. Bei seinen systematischen Untersuchungen kam Hermann Burmeister als Zoologe sein fundiertes Wissen über rezente Amphibien und Reptilien zugute, was ihn dazu veranlasste, die "Labyrinthodonten" zwar eindeutig den Amphibien zuzuordnen, diesen allerdings eine isolierte Stellung innerhalb des Systems zuzuweisen (Burmeister 1849; siehe auch von Meyer 1858, Schoch & Werneburg 1999, Schoch & Milner 2000, Hauschke & SCHNEIDER 2016).

Nicht unerwähnt bleiben soll, dass mit *Trachelosaurus fischeri* auch Reste eines Reptils aus Bernburg beschrieben werden konnten (Broili & Fischer 1918). Zusammen mit den Wirbeltierresten wurden auch zahlreiche Funde des Bärlappgewächses *Pleuromeia*

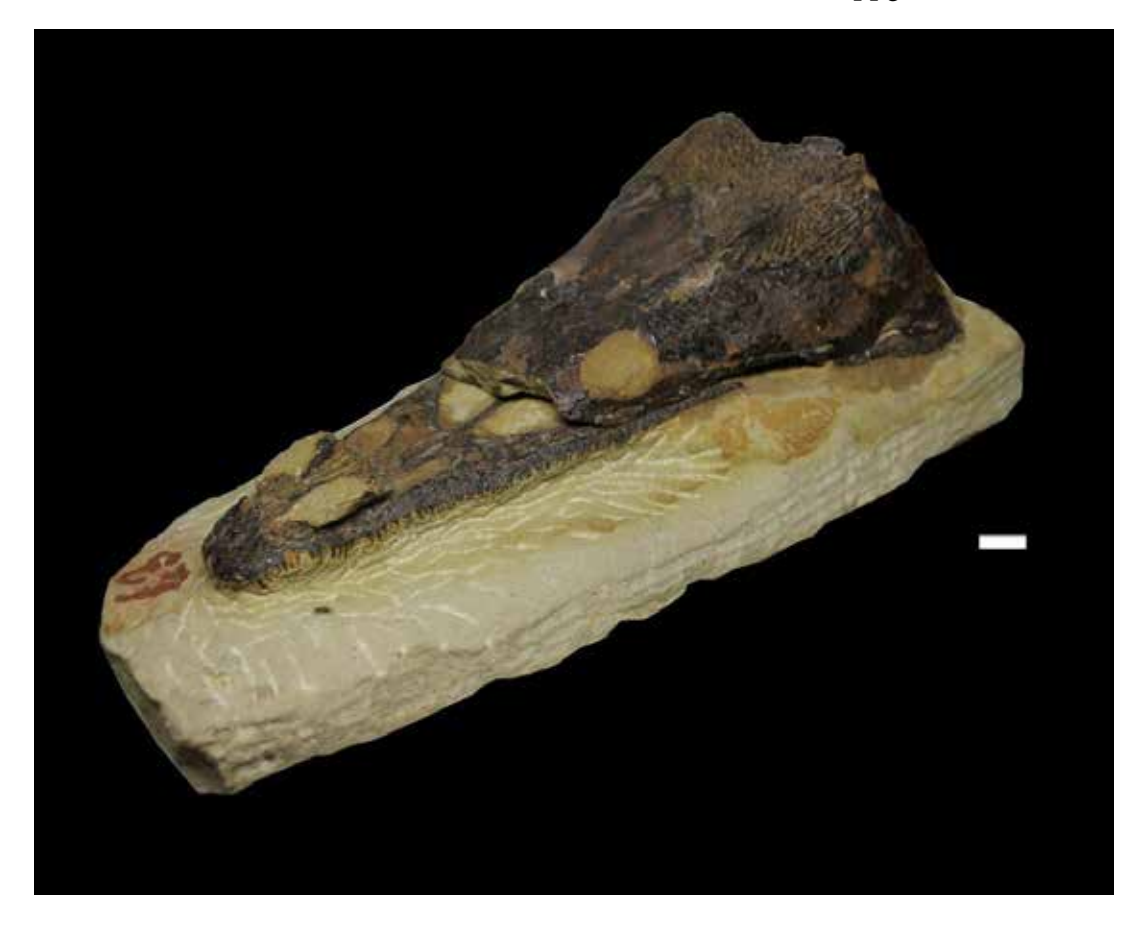

Abb. 6: Obere Schädelhälfte eines *Trematosaurus brauni* aus dem Buntsandstein von Bernburg (Saale). Gut erkennbar sind die Augen- und Nasenöffnungen, wie auch die Bezahnung des Oberkiefers. Maßstab: 2 cm.

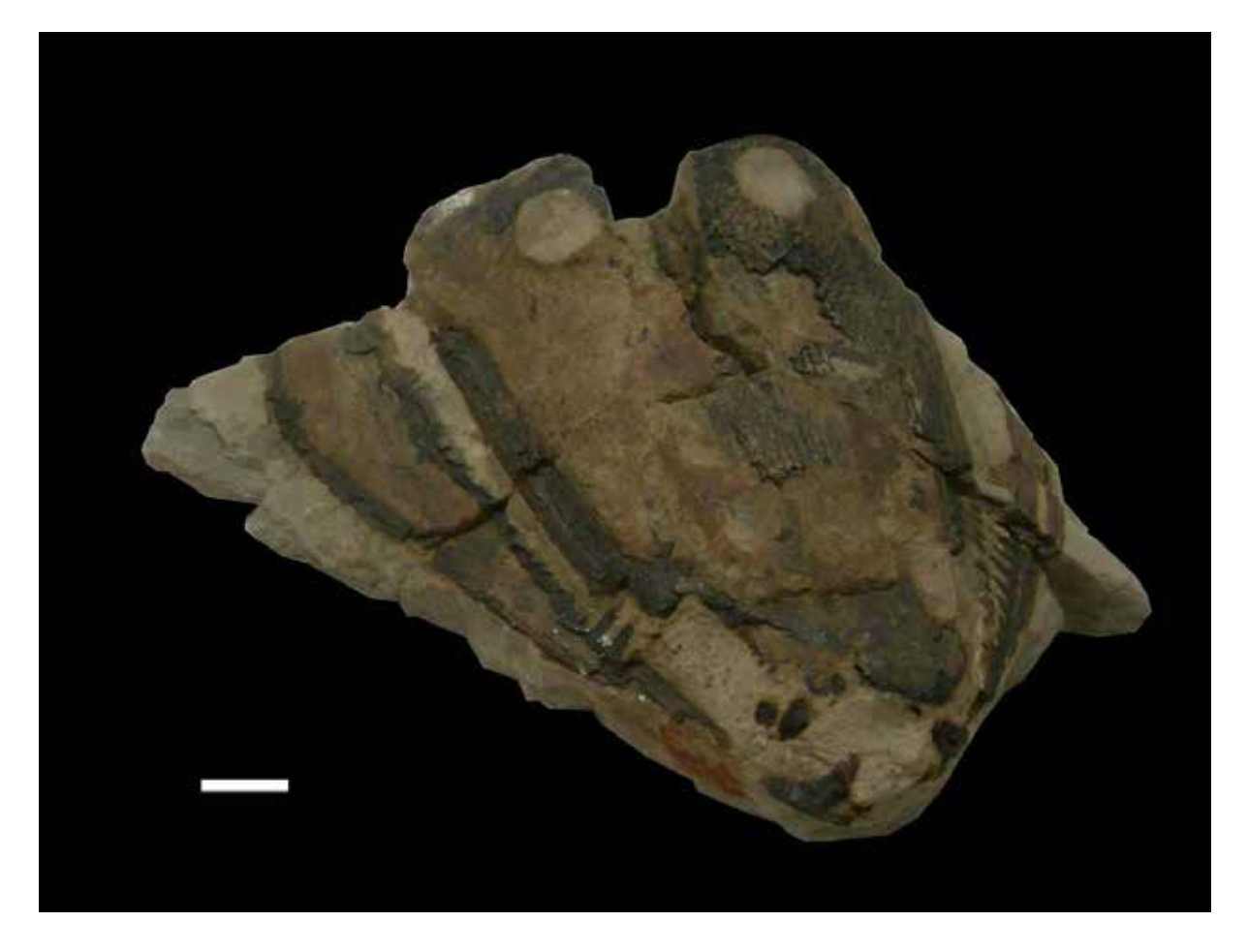

Abb. 7: Schädel eines *Parotosuchus nasutus* aus dem Buntsandstein von Bernburg (Saale) mit erhaltenem, aber leicht deformiertem Unterkiefer, bei dem die Bezahnung (rechts) noch gut erhalten ist. Maßstab: 2 cm.

sternbergii geborgen (z. B. MADER 1990, Grauvogel-Stamm 1999), die im Rahmen einer weiteren Bachelorarbeit (Cunäus 2017) in 3D erfasst worden sind.

*Trematosaurus brauni* Burmeister, 1849 wird innerhalb der basalen Stereospondyli der Überfamilie Trematosauroidea (Säve-SÖDERBERGH 1935; siehe auch SCHOCH & Milner 2000) zugeordnet. Zur Familie Trematosauridae WATSON, 1919 ist die Gattung *Trematosaurus* Burmeister, 1849 zu stellen. Die bereits im Jahre 1842 durch von Braun vorgenommene Erstbenennung der Gattung muss als nomen nudum gelten, weshalb Burmeister (1849) der Namengeber von Gattung und Art ist. Ein wichtiges diagnostisches Merkmal sind bei *Trematosaurus brauni* die verlängerten ovalen Nasenlöcher (SCHOCH & MILNER 2000). Der Schädel ist bei *Trematosaurus* schmal

und lang ausgezogen (Abb. 6). Das zweite Taxon, *Parotosuchus nasutus* (von Meyer, 1858), stellte von Meyer (1858) als neue Art zunächst zur Gattung *Capitosaurus*, während Jaekel (1914) dafür die Gattung *Parotosaurus* einführte. Der heute gebräuchliche Gattungsname *Parotosuchus* geht auf Ochev & SHISHKIN (in KALANDADZE et al. 1968) zurück (siehe SCHOCH & MILNER 2000). Als Diagnose wird für kleine Exemplare eine mäßige Größe und ein schlanker Schädel, bei großen Exemplaren aber ein mäßig breiter, parobolischer Schädel angegeben (SCHOCH & Milner 2000). Für Capitosauroiden werden Körperlängen von bis zu 3 m angenommen (Schoch & Milner 2000). Abb. 7 zeigt einen Schädel von *Parotosuchus nasutus*. Beim Blick auf das Schädeldach ist seitlich der stark verdrückte bezahnte Unterkiefer erkennbar.

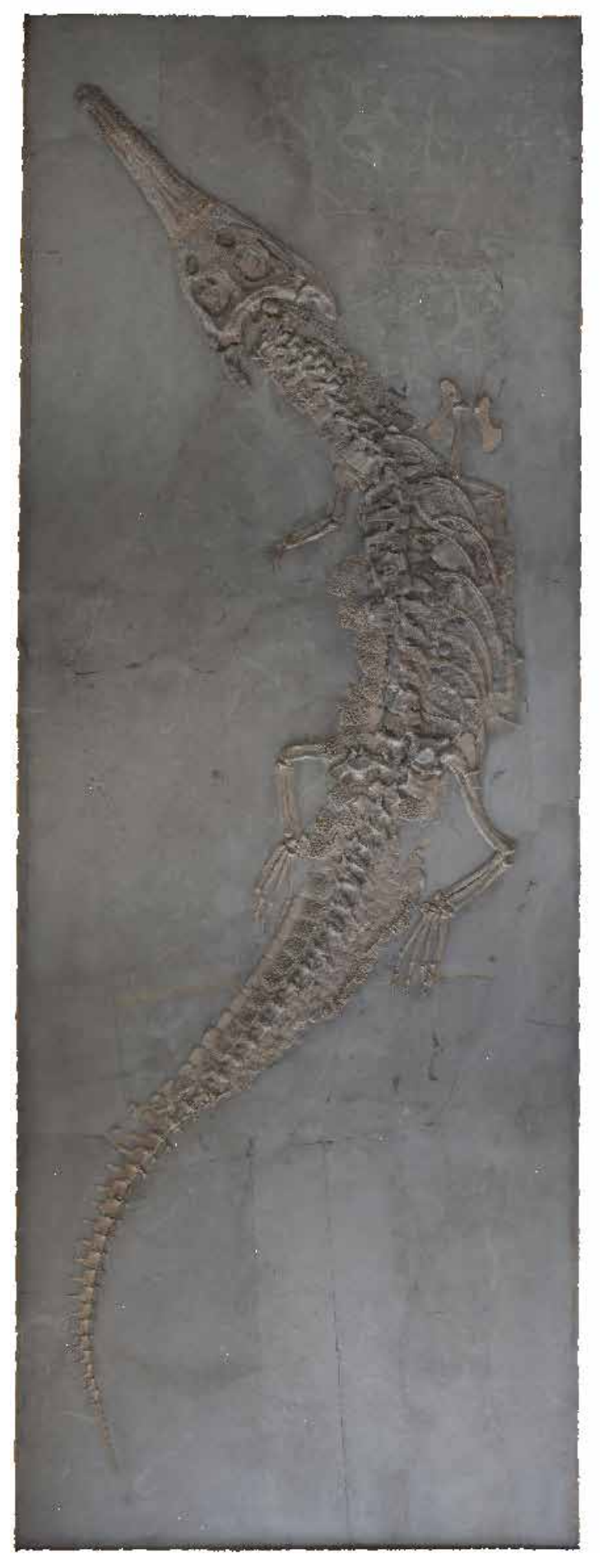

Abb. 8: *Steneosaurus bollensis* (Jaeger, 1828) aus dem Posidonienschiefer von Holzmaden. Screenshot des 3D-Modells. Bildhöhe: 397 cm.

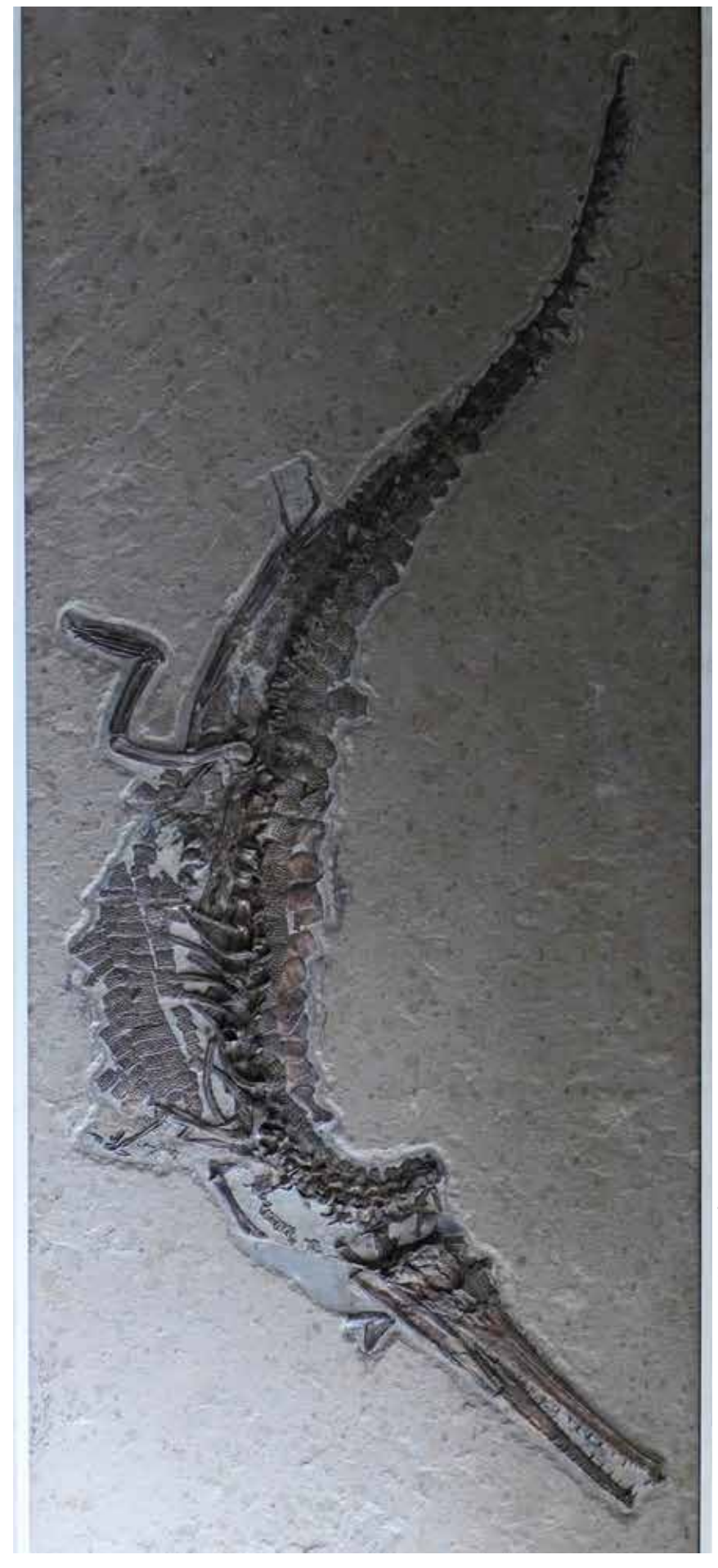

Abb. 9: *Steneosaurus bollensis* (Jaeger, 1828) aus dem Posidonienschiefer von Bad Boll. Dieser von Hermann Burmeister für die Sammlungen der Halleschen Universität erworbene und von D'ALTON & Burmeister (1849; siehe Taf. V-VIII) beschriebene und abgebildete Fossilfund wurde von Herrn Gotthilf Fischer, Holzmaden, dankenswerter Weise einer fachgerechten Sanierung unterzogen, fachlich unterstützt durch Herrn Dr. Rupert Wild, Rutesheim. Bildhöhe: 318 cm.

## **3.2 Meeresreptilien aus dem Unteren Jura von Baden-Württemberg**

Von den im Institut für Geowissenschaften und Geographie aufbewahrten großformatigen Fossilplatten mit Meeresreptilien, bei denen es sich um Meereskrokodile der Art *Steneosaurus bollensis* und Ichthyosaurier der Gattung *Stenopterygius* aus dem Posidonienschiefer von Bad Boll sowie Holzmaden in Baden-Württemberg handelt, wurden drei Meereskrokodile von Hermann Burmeister für die Sammlungen der Halleschen Universität erworben. Die Fossilplatten fanden ihren Platz zunächst in der anatomischen bzw. zoologischen Sammlung (D'ALTON & BURMEIS-TER 1849), ehe sie den geowissenschaftlichen Sammlungen übereignet wurden. Bei den anderen Großfunden, die sämtlich in 3D photogrammetrisch erfasst wurden (Höhle 2017), handelt es sich um spätere Erwerbungen. Der Fokus liegt im Rahmen der vorliegenden Arbeit auf den von Burmeister in die universitären Sammlungen eingebrachten Meereskrokodile (siehe Abb. 9, 10). Doch auch ein später in den Sammlungsbestand gelangtes Meereskrokodil wird hier in die Betrachtungen einbezogen und abgebildet (siehe Abb. 8).

Erste Funde von Meereskrokodilen aus dem Posidonienschiefer lagen bereits im 17. Jahrhundert vor und wurden bereits 1812 von George Cuvier als "Gavial de Boll" beschrieben (Ziegler 1986). Im Rahmen der Bearbeitung der für die Hallenser Sammlungen neu erworbenen Fundstücke stellten D'ALTON & Burmeister (1854) gründliche Vergleiche zwischen den Meereskrokodilen aus dem Posidonienschiefer und allen rezenten Krokodilarten an. Die Bearbeiter gelangten zu dem Ergebnis, dass die Funde aus dem Posidonienschiefer zwar gewisse Ähnlichkeiten mit ihren rezenten Verwandten aufwiesen, aber doch deutliche osteologische Unterschiede festzustellen seien. So erkannten sie, dass "in der Gegenwart kein krokodilartiges Geschöpf mit schlanken, biconcaven Wirbelkörpern und total von Schädelplatten umrandeten Augenöffnungen" existiere und damit auch kein engerer "Verwandter des Boller Gavials" (d'Alton & Burmeister 1849). Die seit der Erstbeschreibung von Cuvier gemachten Funde von Meereskrokodilen wurden von nachfolgenden Bearbeitern zu insgesamt drei verschiedenen Gattungen und 18 Arten gestellt. Aufgrund gründlicher Vergleiche kamen d'Alton & Burmeister (1854) jedoch zu dem Ergebnis, dass im Posidonienschiefer von Bad Boll nur eine einzige Art existierte, die der Art *Mystriosaurus bollensis* zuzuordnen sei. Da jedoch der Gattungsname *Mystriosaurus* Münster, 1834 ein jüngeres Synonym von *Steneosaurus* GEOFFROY, 1825 ist, findet heute die gültige Bezeichnung *Steneosaurus bollensis* (Jaeger) Verwendung.

Bei den Ichthyosauriern, die nach Burmeister in die Sammlungen gelangt sind, handelt es sich um die beiden Arten *Stenopterygius quadriscissus* und *Stenopterygius hauffianus.*

#### **4. Ergebnisse und Perspektiven**

Es wurden zwei Aufnahmesysteme zur photogrammetrischen 3D-Erfassung von unterschiedlich dimensionierten paläontologischen Objekten getestet. In beiden Fällen kam bei der Verarbeitung der erzeugten Bilder die Software Agisoft PhotoScan<sup>(R)</sup> (AGISOFT 2013) zum Einsatz. Diese Software zeichnet sich durch einen hohen Automatisierungsgrad aus. So muss während des gesamten Arbeitsablaufes lediglich das Aufnehmen der Objekte und eventuell das Entfernen von Hintergründen manuell vorgenommen werden.

Im Vergleich zur bisher bei der Erfassung geowissenschaftlicher Objekte eingesetzten Methodik des 3D-Laserscannens (z. B. SCHIMPF et al. 2017) wirkt sich der hohe Automatisierungsgrad bei den jetzt eingesetzten photogrammetrischen Verfahren deutlich zeitmindernd und zusätzlich durch optisch bessere 3D-Modelle aus. Da mit der Software Agisoft PhotoScan<sup>(R)</sup> eine Kalibrierung der Kamera nicht mehr nötig ist, kann auch hier deutlich Zeit eingespart werden. Die Erstellung eines 3D-Modells von einem Objekt von bis zu 0,6 m Länge erfordert einen Arbeitsaufwand von dreieinhalb bis vier Stunden. Bei wesentlich größeren Objekten von zwei bis

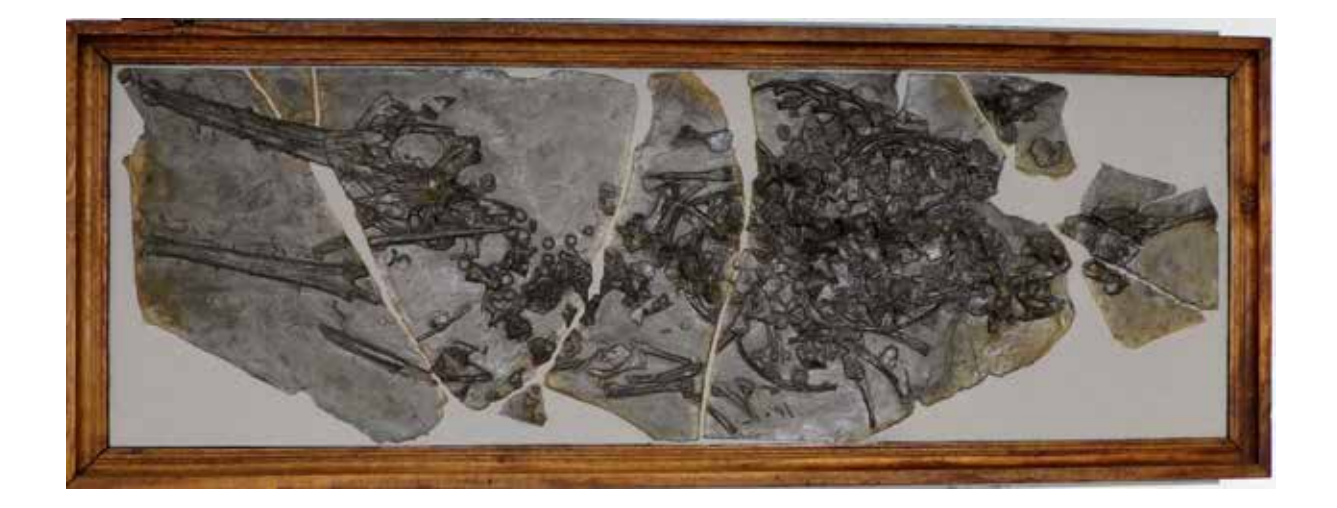

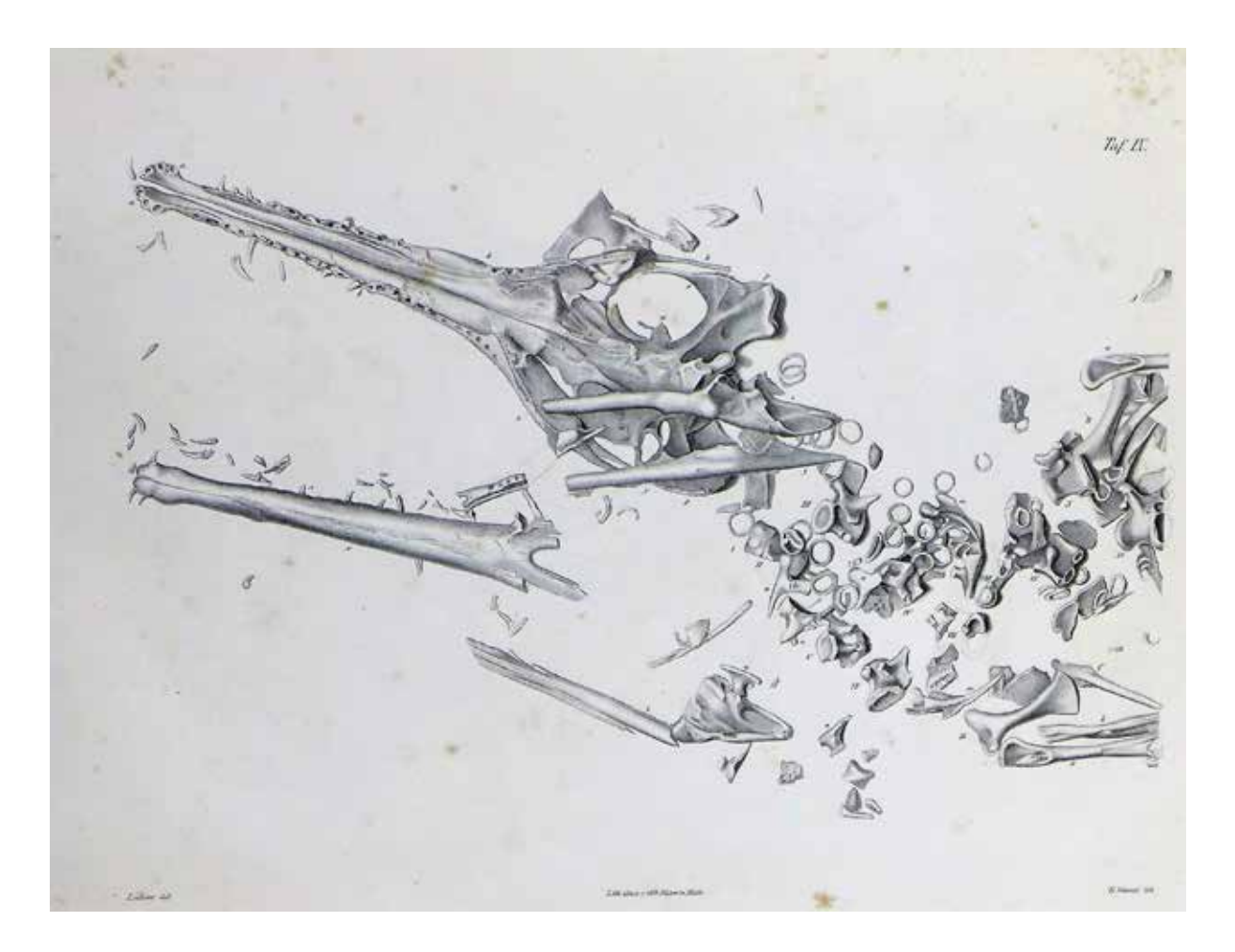

Abb. 10: *Steneosaurus bollensis* (Jaeger, 1828), aus dem Posidonienschiefer von Bad Boll. Dieses teilweise disartikulierte Skelett eines Meereskrokodils wurde ebenfalls in die Untersuchungen von D'ALTON & BURMEISTER (1849; siehe Taf. IX-X) einbezogen. Oben: Fundsituation des Fossils im originalen Holzrahmen. Bildbreite: 202 cm. Unten: Die zugehörige Abbildung aus d'Alton & Burmeister (1849).

zu mehr als dreieinhalb Metern Länge sollte jedoch allein für die Fotoaufnahmen ein ganzer Arbeitstag eingeplant werden. Die Weiterverarbeitung des Fotomaterials mit Agisoft PhotoScan<sup>(R)</sup> erfordert, abhängig vom vorliegenden Datenvolumen, bis zu zwei zusätzliche Arbeitstage. Die Flexibilität der Photogrammetrie hinsichtlich der Größe der aufzunehmenden Objekte ist ein wichtiger Faktor, der diese Methode auszeichnet. Weitere Vorteile liegen in der originalgetreuen Farbgebung der Textur bei den erzeugten Modellen sowie in der Möglichkeit, die Modelle in PDF-Dateien zu exportieren. In die PDF-Dateien lässt sich ein geeigneter Maßstab für das jeweilige 3D-Modell einfügen. Bei einer Dateigröße von etwa 10 Megabyte je Modell ist der erforderliche Speicherbedarf als relativ gering zu bewerten. Die als PDF-Dateien verfügbaren 3D-Modelle erlauben zum einen Messungen im Millimeterbereich und aufgrund der geringen Dateigrößen zum anderen eine mögliche Einfügung beispielsweise in Sammlungsdatenbanken. Damit stünde den Wissenschaftlern, die im Rahmen ihrer Untersuchungen auf Sammlungsmaterial aus Halle zurückgreifen müssen, eine Art Katalog zur Verfügung, der es über das Internet ermöglicht, mit Hilfe von 3D-Modellen leicht auf entsprechende Objekte zurückzugreifen, was die früher üblichen Ausleihen zumindest teilweise ersetzen könnte.

Es muss betont werden, dass die Qualität der erzeugten 3D-Modelle und die pro Modell erforderliche Arbeitszeit nicht zuletzt vom verfügbaren Aufnahmesystem abhängen. Je höher die Auflösung der Kamera ist, umso besser wird auch die Qualität der 3D-Modelle sein. Mit zunehmender Dateigröße der Einzelbilder nimmt aber auch die vom Programm Agisoft PhotoScan zu leistende Arbeitszeit zu. Ein Nachteil gegenüber dem Laserscanning liegt bei der photogrammetrischen Methode in der Auflösung der erzeugten Modelle, die das Messen von feinsten Details nicht mehr erlaubt. Hinzu kommt, dass beim Exportieren von 3D-Modellen in ein PDF-Format geringe Qualitätsverluste auftreten. Besonders bei großdimensionierten Objekten kann es zu Verzerrungen in den Bildern kommen, wenn der Abstand zwischen Aufnahmesystem und Objekt zu groß ist. Neben der Größe der aufzunehmenden Objekte ist auch das Relief ein Faktor, der sich bei der Erzeugung von 3D-Modellen qualitätsmindernd auswirken kann, insofern der 3D-Effekt deutlich abgeschwächt wird. Um das zu vermeiden, sollten Objekte mit geringem Relief besonders feingliedrig erfasst werden.

Die Photogrammetrie ist ein schnelles Verfahren, um in kurzer Zeit und mit geringen finanziellen Mitteln hochwertige 3D-Modelle zu erzeugen, die beispielsweise als Metadaten im Rahmen von Datenbankprojekten verwendet werden können. Die Textur und Auflösung der Modelle erlaubt es, Messungen bis in den Millimeterbereich hinein durchzuführen. Für Messungen im Mikrometerbreich sind die 3D-Modelle jedoch nicht geeignet. Die Möglichkeit, Objekte mit variablen Größen in vertretbarer Arbeitszeit aufzunehmen, spricht für die flexible Einsetzbarkeit des Verfahrens und macht dieses darüber hinaus auch für Institutionen mit geringem Budget erschwinglich.

Im Rahmen der hier vorgestellten Bachelorarbeiten wurde bei der 3D-Aufnahme von Fossilien erstmals auf die Methodik der Photogrammetrie zurückgegriffen. Trotz der zufriedenstellenden Ergebnisse lassen sich noch verschiedene apparative Verbesserungen vornehmen. So müsste der Drehtisch in der Weise verändert werden, dass ein Hintergrundrauschen im Programm vermieden wird. Ein Green Screen könnte hier vielleicht positive Effekte bewirken. Des Weiteren ließen sich durch die Überarbeitung des Lichtsystems qualitative Verbesserungen erreichen. Es sollte darauf geachtet werden, dass Schattenwürfe des Objektes vermieden werden. Die Wahl der Kameraauflösung stellt ein eigenes Thema dar und müsste sich an den jeweiligen Gegebenheiten und Zielsetzungen orientieren. Die Verwendung von leistungsstarken Rechnern und Software-Updates könnte ebenfalls zu Optimierungen führen. Ferner könnte sich die Verwendung des Betriebssystems Linux positiv auswirken.

# **5. Literatur**

- Agisoft (2013): Agisoft PhotoScan User Manual – Professional Edition, Version 1.0.0. Agisoft LLC.
- Agisoft (2017): Agisoft PhotoScan User Manual – Professional Edition, Version 1.3. Agisoft LLC.
- Albrecht, M. (2016): 3D-Erfassung und -Visualisierung von Sammlungsmaterial mittels photogrammetrischer Methoden am Beispiel stereospondyler Amphibien aus dem Buntsandstein von Bernburg (Saale). Bachelorarbeit, Martin-Luther-Universität Halle-Wittenberg: 37 S.; Halle (Saale). [Unveröff.]
- BACHMANN, G. H., EHLING, B.-C., EICHNER, R. & Schwab, M. (Hrsg.) (2008): Geologie von Sachsen-Anhalt. XX+689 S.; Stuttgart.
- Burmeister, H. (1849): Die Labyrinthodonten aus dem bunten Sandstein von Bernburg. 69 S.; Berlin (Verlag von G. Reimer).
- Cunäus, E. (2017): 3D-Erfassung und -Visualisierung von Sammlungsmaterial mittels photogrammetrischer Methoden: *Pleuromeia sternbergii* aus dem Buntsandstein von Bernburg (Saale). Bachelorarbeit, Martin-Luther-Universität Halle-Wittenberg: 32 S.; Halle (Saale). [Unveröff.]
- d'Alton, E. & Burmeister, H. (1854): Der fossile Gavial von Boll in Württemberg. Mit Bezugnahme auf die lebenden Krokodilinen nach seiner gesammten Organisation zoologisch geschildert. VI+82 S.; Halle (Verlag von Ch. Graeger).
- Grauvogel-Stamm, L. (1999): *Pleuromeia*   $sternbergii$  (MÜNSTER) CORDA, eine charakteristische Pflanze des deutschen Buntsandsteins. In: HAUSCHKE, N. & WILDE, V. (Hrsg.): Trias. Eine ganz andere Welt. Mitteleuropa im frühen Erdmittelalter. 271- 282; München
- HAERTER, J. (2014): 3D-Visualisierung und Inventarisierung paläontologischer Objek-

te aus den Geologisch-Paläontologischen Sammlungen der Martin-Luther-Universität: Ausgewählte Cephalopoden aus dem Unteren Muschelkalk (Slg. Karl v. Fritsch 1906). Bachelorarbeit, Martin-Luther-Universität Halle-Wittenberg: 54 S.; Halle (Saale). [Unveröff.]

- HAUSCHKE, N. & KRETSCHMER, S. (2015): Johann Georg Bornemann (1831-1896) – Symposium auf Sardinien, Bornemann-Sammlung an der Martin-Luther-Universität in Halle (Saale) und 3D-Digitalisierung/- Visualisierung kambrischer Trilobiten. Hallesches Jahrbuch für Geowissenschaften, 37: 143-162; Halle (Saale).
- Hauschke, N. & Schneider, K. (2016): Carl Hermann Conrad Burmeister (1807-1892) als Paläoherpetologe. Seine Forschungen an der Friedrichs-Universität zu Halle (Saale). Sekretär. Beiträge zur Literatur und Geschichte der Herpetologie und Terrarienkunde, 16: 22-34; Mannheim.
- Hauschke, N., Isaak, S., Schimpf, L. & Gossel, W. (2010): Johannes Walther (1860-1937) – Grenzgänger zwischen erdgeschichtlicher Vergangenheit und Gegenwart. Aufschluss, 61: 355-372; Heidelberg.
- Hauschke, N., Isaak, S., Schimpf, L., Seiffert, M. & Gossel, W. (2011): Johannes Walther (1860-1937) zwischen Riff und Wüste: Spurensicherung in 3D. Begleitheft zur Sonderausstellung im Naturkundemuseum Leipzig, 2. überarbeitete und erweiterte Auflage: 65 S.; Halle (Saale).
- Hauschke, N., Kretschmer, S., Schimpf, L. & Gossel, W. (2014): 3D Digitalization and Visualization of Sardinian Cambrian trilobites from the Bornemann Collection (Geological and Palaeontological Collections of MLU Halle-Wittenberg). DigitalSpecimen 2014, Abstracts of Presentations: 33-34; Berlin. [Vortrag, 8. September 2014 in Berlin; http://www.naturkundemuseum-berlin. de/forschung/tagungen/digitalspecimenberlin-2014/home]
- Höhle, M. (2017): 3D-Erfassung und -Visualisierung von Sammlungsmaterial mittels

photogrammetrischer Methoden: Meeresreptilien aus dem Posidonienschiefer (Unterer Jura) von Baden-Württemberg. Bachelorarbeit, Martin-Luther-Universität Halle-Wittenberg: 33 S.; Halle (Saale). [Unveröff.]

- HOLLWEG, F. (2014): 3D-Visualisierung und Inventarisierung paläontologischer Objekte aus den Geologisch-Paläontologischen Sammlungen der Martin-Luther-Universität: Ausgewählte Cephalopoden aus dem Oberen Muschelkalk (Slg. E. Philippi 1901). Bachelorarbeit, Martin-Luther-Universität Halle-Wittenberg: 50 S.; Halle (Saale). [Unveröff.]
- Isaak, S. (2011): Erfassung geologischer Sammlungsobjekte in aktuellen Datenbankmanagementsystemen (unter besonderer Berücksichtigung von Specify 6). Diplomarbeit, Martin-Luther-Universität Halle-Wittenberg: 127 S.; Halle (Saale). [Unveröff.]
- KRETSCHMER, S. (2014): 3D-Visualisierung und Bestandsaufnahme paläontologischer Objekte aus den Geologisch-Paläontologischen Sammlungen der Martin-Luther-Universität: Kambrische Trilobiten von Sardinien aus der Sammlung Johann Georg Bornemann. Masterarbeit, Martin-Luther-Universität Halle-Wittenberg: XXIII+175 S; Halle (Saale). [Unveröff.]
- Kretschmer, S., Hauschke, N., Schimpf, L. & Gossel, W. (2014a): 3D Digitalization and Visualization of different arthropods in the Geological and Palaeontological Collections of Halle University. DigitalSpecimen 2014, Abstracts and Presentations: S. 46; Berlin. [Poster, 8. September 2014 in Berlin; http://www.naturkundemuseum-berlin.de/ forschung/tagungen/diitalspecimen-berlin-2014/home]
- LEHMANN, ST. & RUPRECHT, M. [Hrsg.] (2017): Die akademischen Sammlungen und Museen der Martin-Luther-Universität Halle-Wittenberg. 2. aktualisierte Auflage. 117 S.; Dresden (Sandstein-Verlag).
- Luhmann, T. (2010): Nahbereichsphotogrammetrie – Grundlagen, Methoden und

Anwendungen. 3. Auflage: 668 S.; Berlin, Offenbach (Wichmann).

- MADER, D. (1990): Palaeoecology of the flora in Buntsandstein and Keuper in the Triassic of Middle Europe. Vol. 1 Buntsandstein. 963 S.; Stuttgart, New York (Fischer).
- Meyer, H. von (1858): Labyrinthodonten aus dem bunten Sandstein von Bernburg. Palaeontographica, 6: 221-245; Cassel.
- Ochev, V. G. & Shishkin, M. A. (1968): A catalogue of the Permian and Triassic tetrapods of the USSR. In: KALANDADZE, N. N., Ochev, V. G., Tatarinov, L. P., Chudinov, P. K. & Shishkin, M. A. (eds.): Upper Palaeozoic and Mesozoic Amphibians and Reptiles of the USSR: 73-92; Moskau. [in Russisch]
- Primke, G. & Radzinski, K.-H. (1976): Zur Gliederung des mittleren Buntsandsteins (Volpriehausen- bis Solling-Folge) im Subherzynen Becken. Zeitschrift für geologische Wissenschaften, 4: 1473-1481; Berlin.
- PUFF, P. & RADZINSKI, K.-H. (1980): Ergebnisse und Probleme stratigraphischer Untersuchungen im mittleren Buntsandstein der DDR. Zeitschrift für geologische Wissenschaften, 8: 965-983; Berlin.
- SÄVE-SÖDERBERGH, G. (1935): On the dermal bones of the head in labyrinthodont stegocephalians and primitive Reptilia with special reference to Eotriassic stegocephalians from East Greenland. Meddelelser om Grønland, 98: 1-211; Kopenhagen.
- Schoch, R. & Werneburg, R. (1999): The Triassic labyrinthodonts from Germany. In: BACHMANN, G. H. & LERCHE, I. (Eds.): Epicontinental Triassic. Zentralblatt für Geologie und Paläontologie, Teil 1, 1998: 629-650; Stuttgart.
- SCHIMPF, L. (2011): Fortgeschrittene 3D-Visualisierung geologischer Objekte. Diplomarbeit, Martin-Luther-Universität Halle -Wittenberg: 134 S.; Halle (Saale). [Unveröff.]
- SCHIMPF, L., ISAAK, S., HAUSCHKE, N. & GOSsel, W. (2017): Computer-generated 3D models and digital storage for the use in Pa-

laeontological University Collections, tested for xiphosurans of Eocene age from Saxony Anhalt, Germany. Hallesches Jahrbuch für Geowissenschaften, 40: 1-16; Halle (Saale).

- SCHIMPF, L., ISAAK, S., HAUSCHKE, N. & GOSsel, W. & WILDE, V. (2012): Online database and computer-generated 3D models for the use in palaeontological University collections, tested for xiphosurans of Eocene age from Saxony Anhalt, Germany. DigitalFossil 2012. International Conference on Fossil Digitizing and Digital Collection Data Handling, September 24-26, 2012, Berlin. Abstracts of Presentations: 53-55; Berlin. [Online published]
- SCHNEIDER, K., HAUSCHKE, N., HEIDECKE, D. & HELLMUND, M. (2007): Carl Hermann Conrad Burmeister (1807-1892). Ein hallescher Gelehrter von Weltrang. Begleitheft zur Sonderausstellung: 40 S.; Halle (Saale) (druck-zuck GmbH).
- Schoch, R. & Milner, R. (2000): Handbuch der Paläoherpetologie – Encyclopedia of Paleoherpetology: 203 S.; München (Verlag Dr. Friedrich Pfeil).
- Sinnen, V. (2017): 3D-Erfassung und -Visualisierung von Sammlungsmaterial mittels photogrammetrischer Methoden: Urhuftiere (Condylarthra) aus dem Paläozän von Walbeck. Bachelorarbeit, Martin-Luther-Universität Halle-Wittenberg: 36 S.; Halle (Saale). [Unveröff.]
- Winkel, G. (in Vorb.): 3D-Erfassung und -Visualisierung von paläobotanischen, biologischen und geologischen Sammlungsobjekten mittels photogrammetrischer Methoden. Bachelorarbeit, Martin-Luther-Universität Halle-Wittenberg; Halle (Saale). [Unveröff.]
- Ziegler, B. (1986): Der schwäbische Lindwurm. Funde aus der Urzeit. 172 S.; Stuttgart (Konrad Theiss).